## **BYOD**

1.6.3910 WNAM (PKI) SCEP (Simple Certificate Enrollment Protocol) EAP-TLS.

```
, (..). BYOD (Bring Your Own Device) - .
```

```
 :
```
- $\bullet$ ., , . : "Sign-On".
- $\bullet$ (onboarding-). .
- WNAM , . .
- PKI SCEP. NDES (Network Device Enrollment Service) Microsoft Certification Authority MS PKI. WNAM. , WNAM MS Active Directory. Active Directory.<br>• MS PKI, WNAM, P12 (PFX).
- $\bullet$
- $\bullet$ , .
- $\bullet$  onboarding- ( : "Corporate Wi-Fi") . 802.1.  $\bullet$

```
 .
```
- :
- 
- $\bullet$
- $\bullet$  802.1  $\bullet$
- $( , )$  $\bullet$
- MS Active Directory LDAPS NTML-  $\bullet$ , SERVER WNAM
- Microsoft CA, NDES, , NDES, ...

```
 , , , BYOD.
```

```
1. "- ", "", SCEP.
```
 $\overline{ }$ 

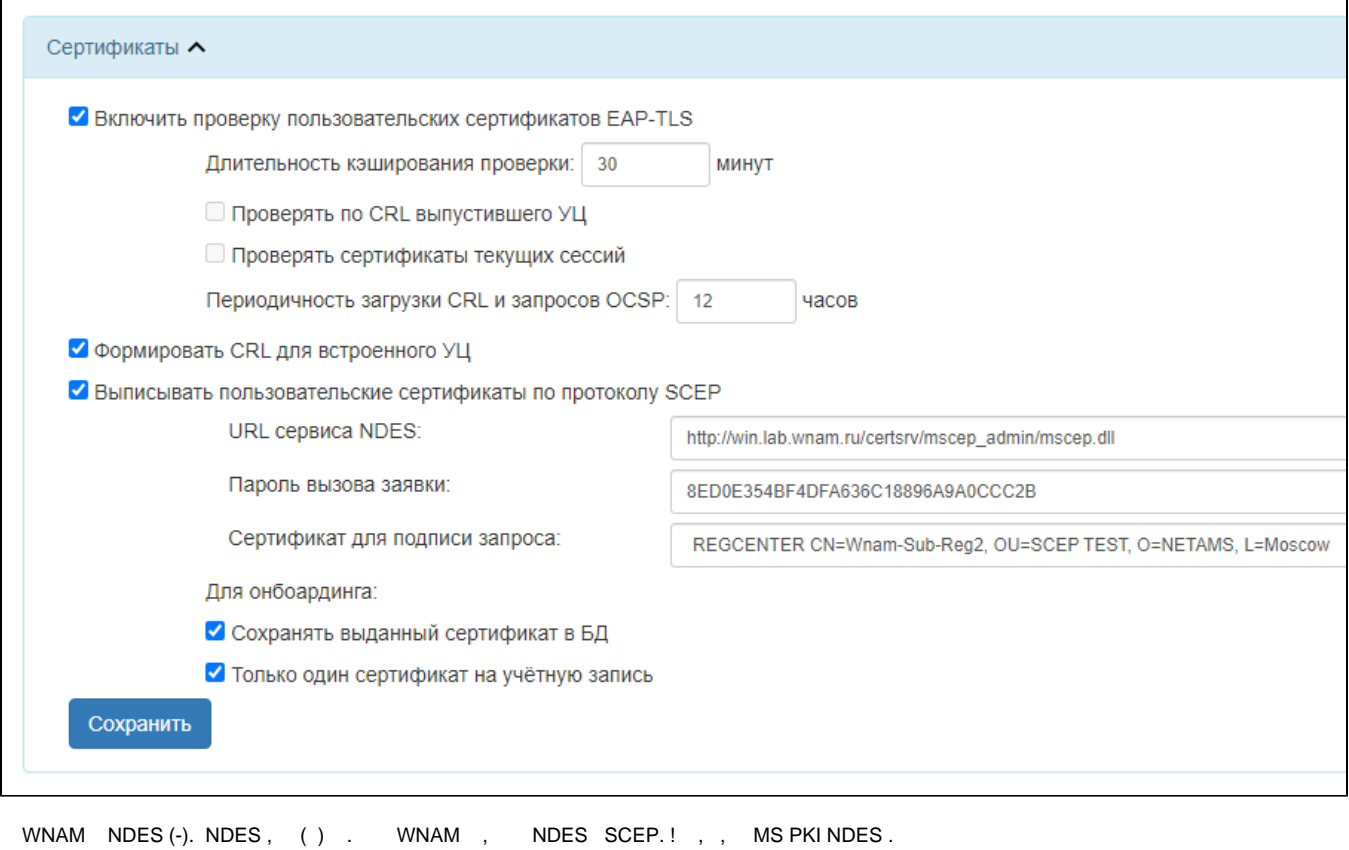

SCEP (), WNAM " - ".

( ) WNAM; , // , .! (" - ") Microsoft CA . " " , ( ) , Microsoft CA, .

" ", , " "., (30 ), SCEP NDES . ( ), LDAP- userPrincipalName.

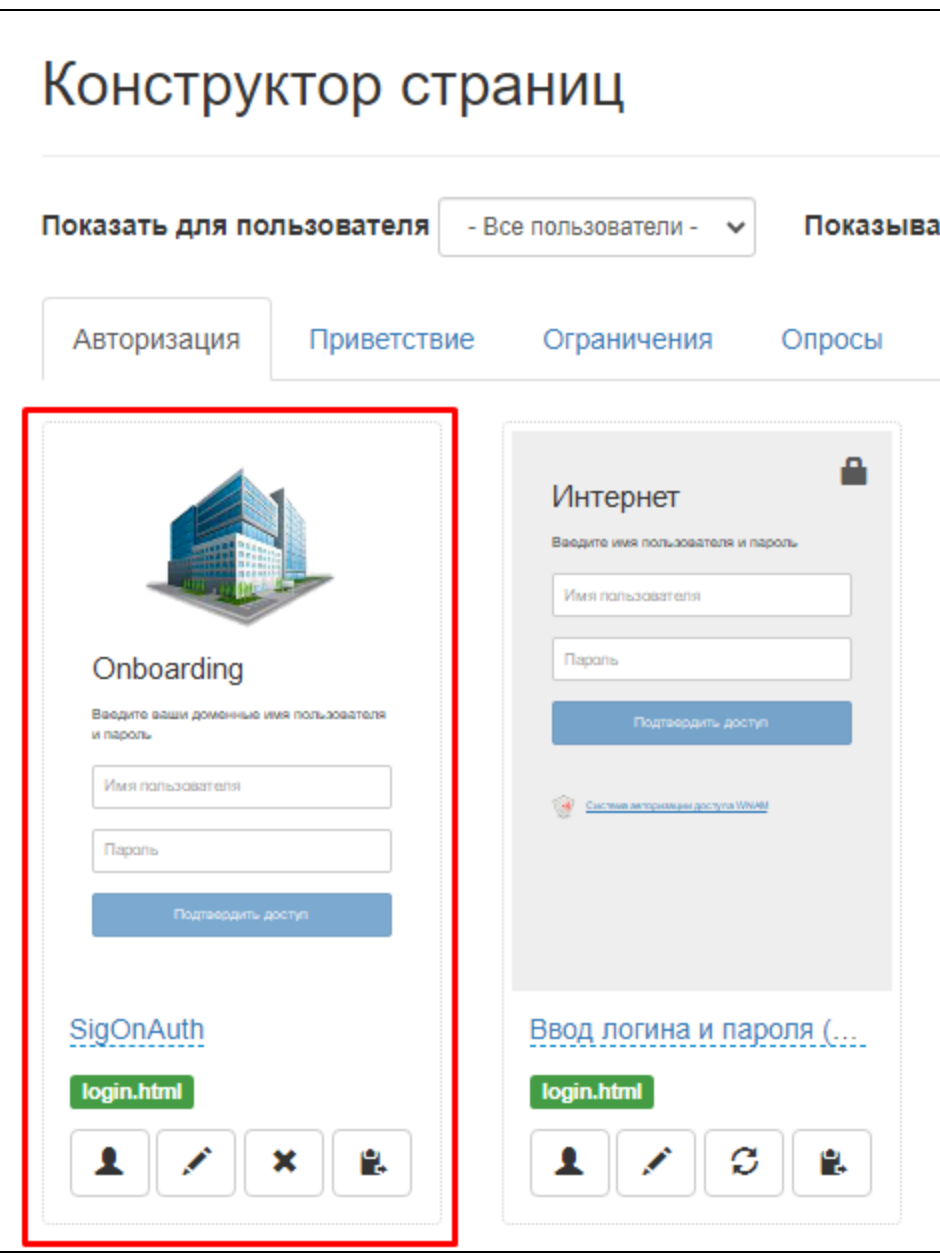

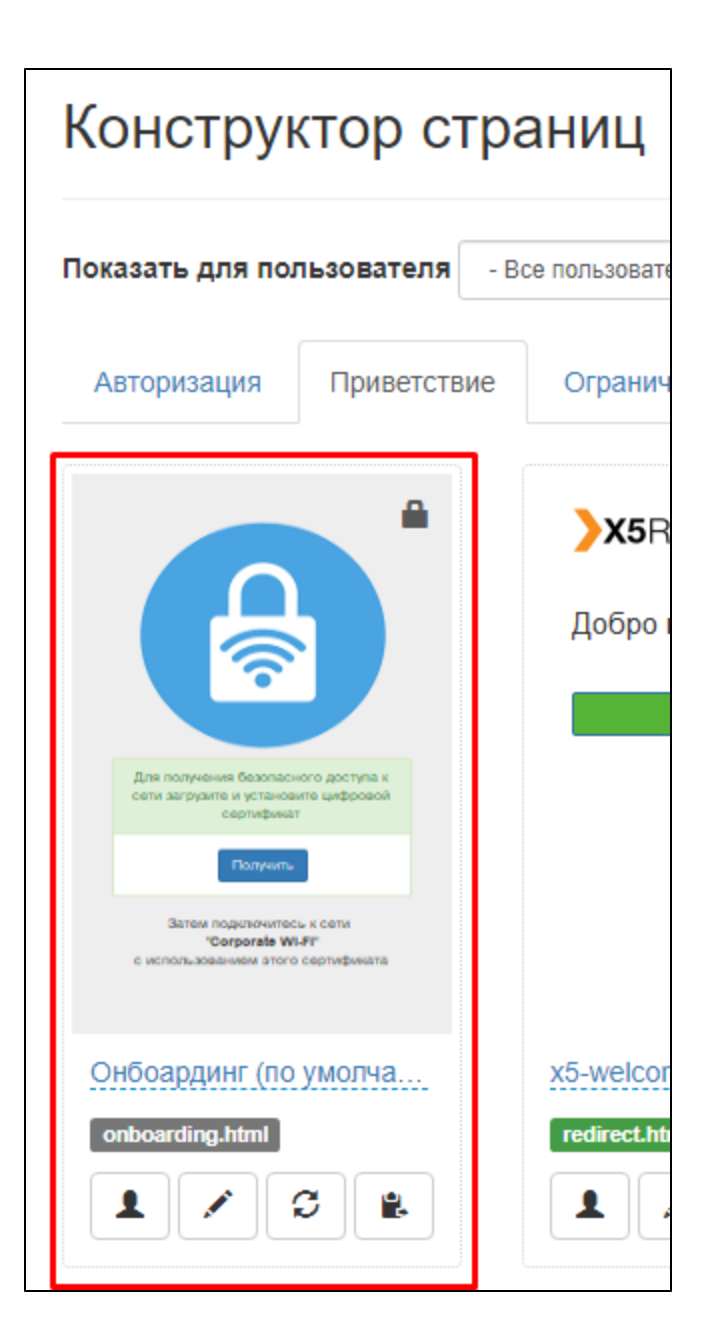

 $3.$  ,  $\qquad( \ ) , \ \ :$ 

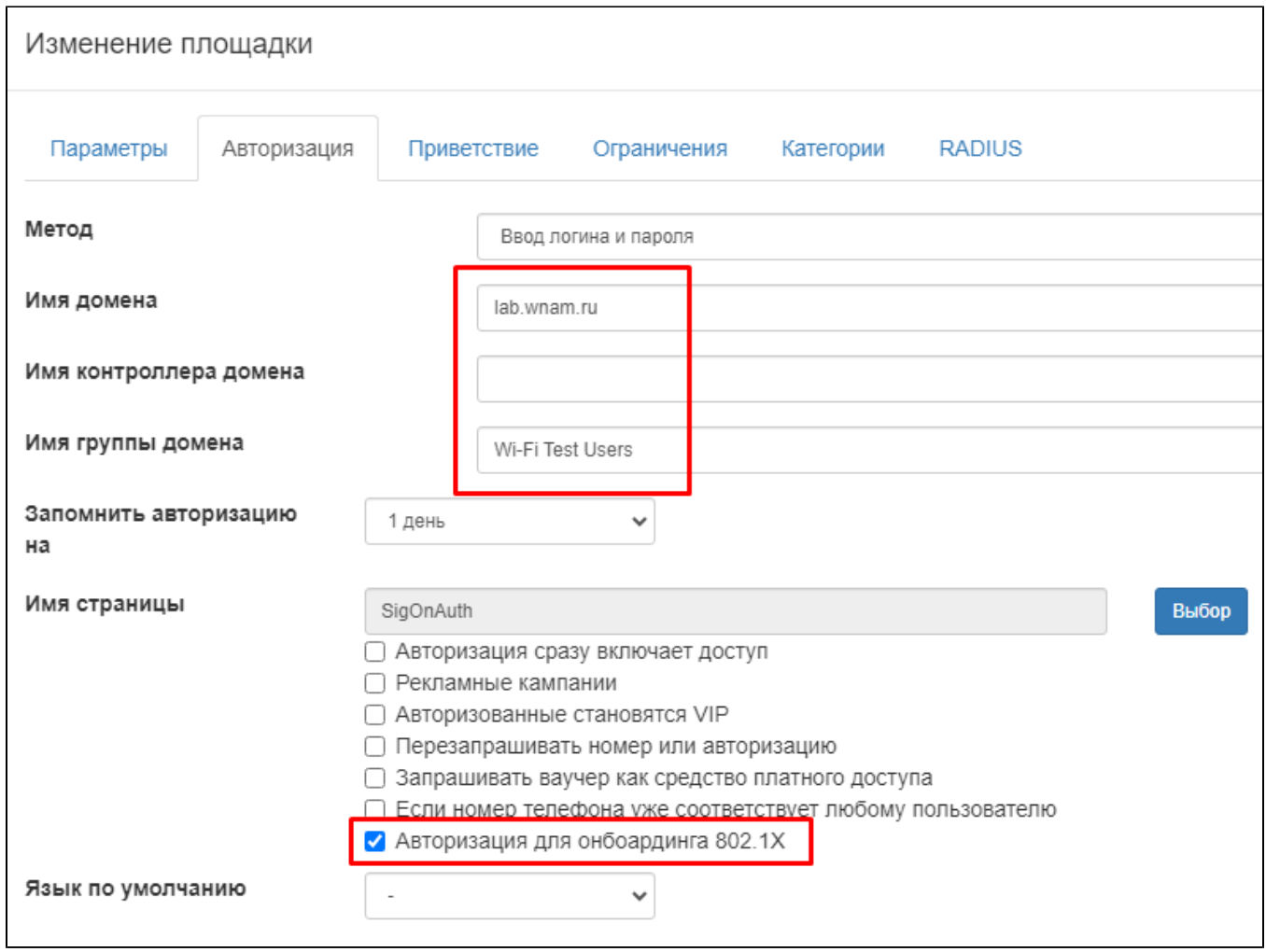

 $\begin{array}{ccccc} 0 & 0 & 0 \\ & -1 & 0 \\ & 0 & 0 \end{array} \quad \left(\begin{array}{ccccc} 0 & 0 & 0 \\ 0 & -1 & 0 \\ & 0 & 0 \end{array}\right) \quad \ \ \, \frac{1}{2} \quad \ \ \, \frac{1}{2} \quad \ \ \, \frac{1}{2} \quad \ \ \, \frac{1}{2} \quad \ \ \, \frac{1}{2} \quad \ \ \, \frac{1}{2} \quad \ \ \, \frac{1}{2} \quad \ \ \, \frac{1}{2} \quad \ \ \, \frac{1}{2} \quad \ \ \$ 

 $\sim 10^{-1}$  $,$  " 802.1X".

 $4. 7.1$ 

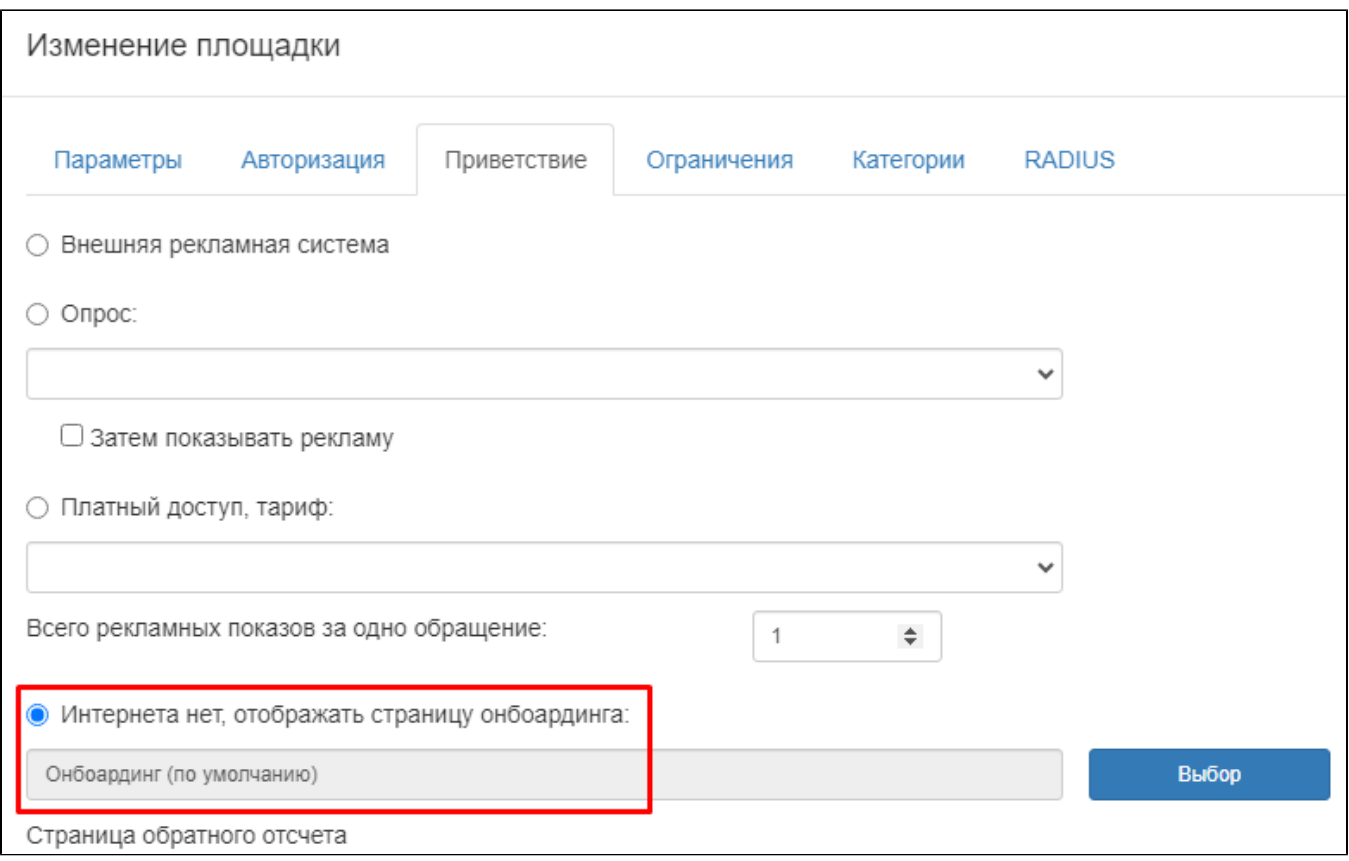

 $5.$  :

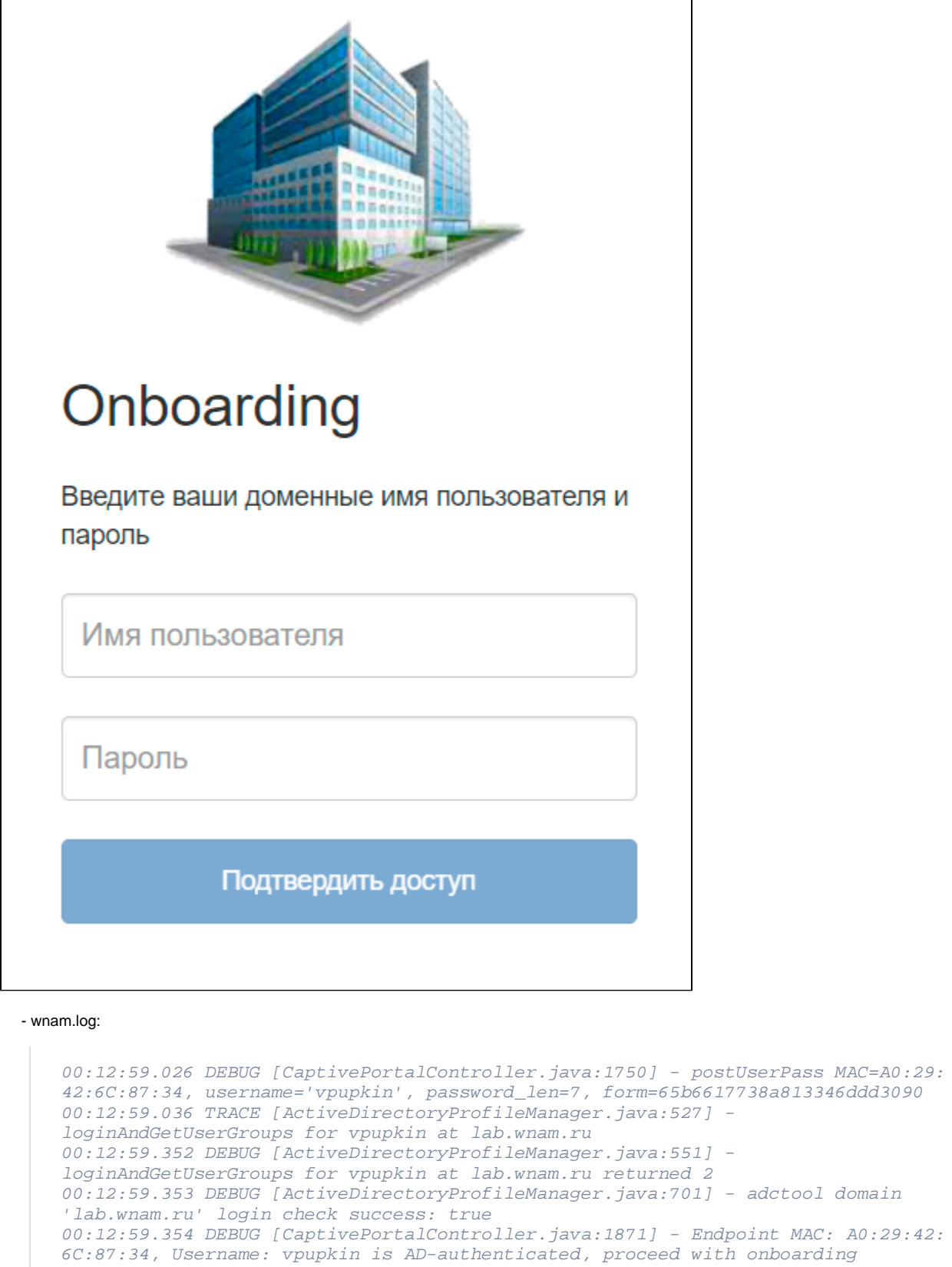

 $\overline{\phantom{0}}$ 

 $\mathbf{r}$ 

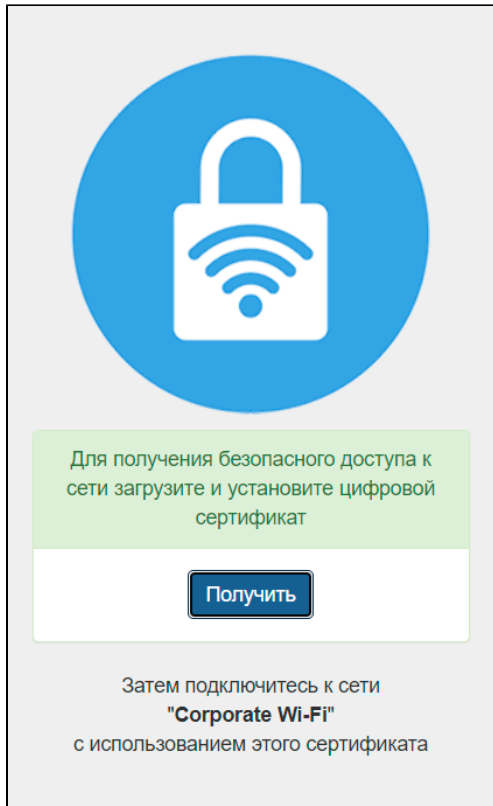

```
 , WNAM NDES SCEP ( , Active Directory:
```
:

```
00:13:03.528 DEBUG [CustomerCertificateController.java:91] - certificate issue: 
ci: key=8c9364f5-0d28-4395-8e46-f0eaf4ada598, mac=A0:29:42:6C:87:34, server=10.
130.129.1:80, ip=10.130.129.36, site_id=1, phone=, smscode=null, username: 
vpupkin
00:13:03.544 DEBUG [ActiveDirectoryProfileManager.java:489] - 
getDomainAttributes for vpupkin at lab.wnam.ru
00:13:03.585 DEBUG [ActiveDirectoryProfileManager.java:514] - 
getDomainAttributes for vpupkin at lab.wnam.ru returned 5
00:13:03.586 DEBUG [CustomerCertificateController.java:116] - domain request 
attributes of username: vpupkin, attr: telephoneNumber, value: [ ]
00:13:03.586 DEBUG [CustomerCertificateController.java:116] - domain request 
attributes of username: vpupkin, attr: description, value: [ ]
00:13:03.586 DEBUG [CustomerCertificateController.java:116] - domain request 
attributes of username: vpupkin, attr: distinguishedName, value: CN=Vasiliy I. 
Pupkin,OU=Wi-Fi Lab,DC=lab,DC=wnam,DC=ru
00:13:03.586 DEBUG [CustomerCertificateController.java:116] - domain request 
attributes of username: vpupkin, attr: cn, value: Vasiliy I. Pupkin
00:13:03.586 DEBUG [CustomerCertificateController.java:116] - domain request 
attributes of username: vpupkin, attr: userPrincipalName, value: vpupkin@lab.
wnam.ru
00:13:03.588 DEBUG [CustomerCertificateController.java:148] - owner_certs: 
[1672555892123632422735573408639546087677362606, 
1672555892131716619991937257677027282253775279]
00:13:03.588 DEBUG [CustomerCertificateController.java:152] - uc: 
'1672555892131716619991937257677027282253775279' Tue Jan 28 19:59:44 MSK 2025
```
00:13:03.589 DEBUG [CustomerCertificateController.java:172] - certificate issue for username: vpupkin, take existing certificate serial:

'1672555892131716619991937257677027282253775279' for 'vpupkin@lab.wnam.ru'

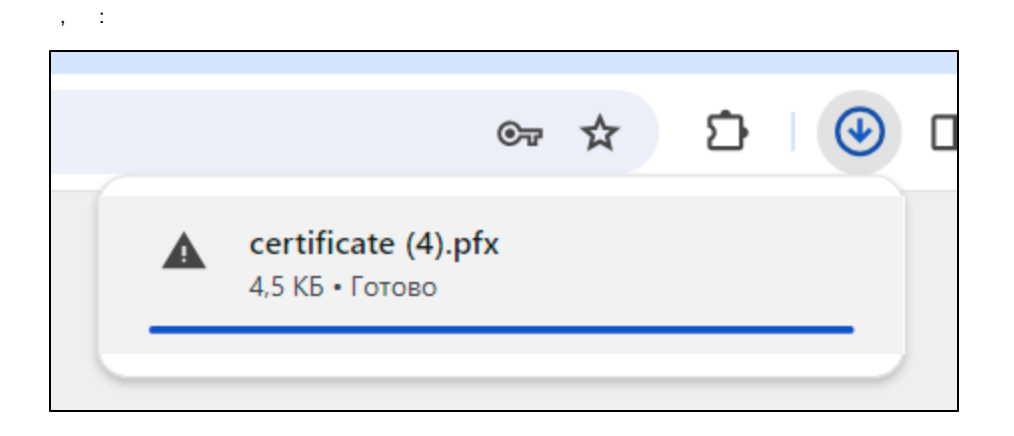

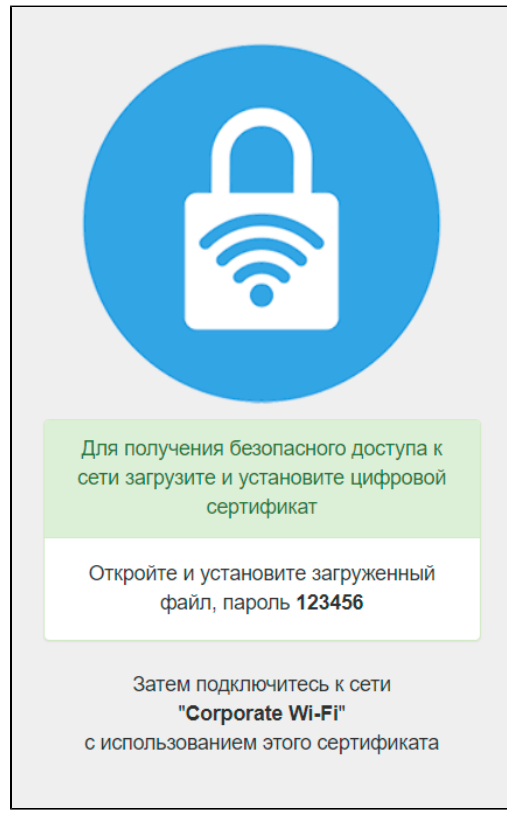

 $\bigodot$  ! - ("Sign-On") , WNAM. WNAM ("" -), .

7. . . . . 123456. . . .

 $\cdot$ 

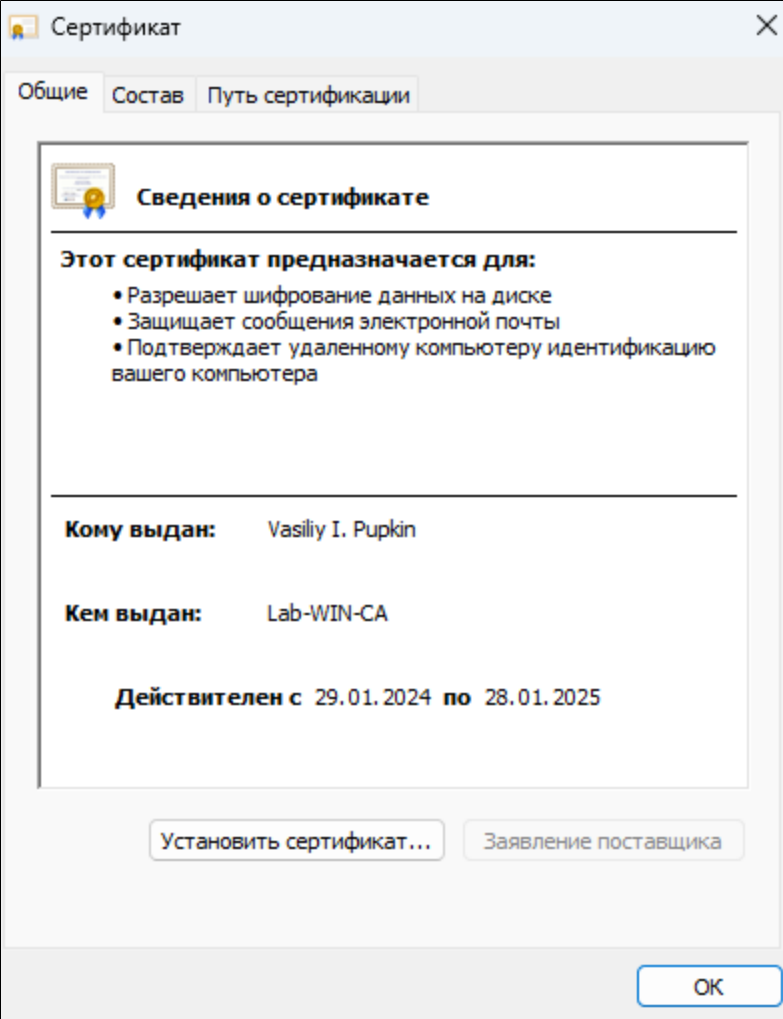

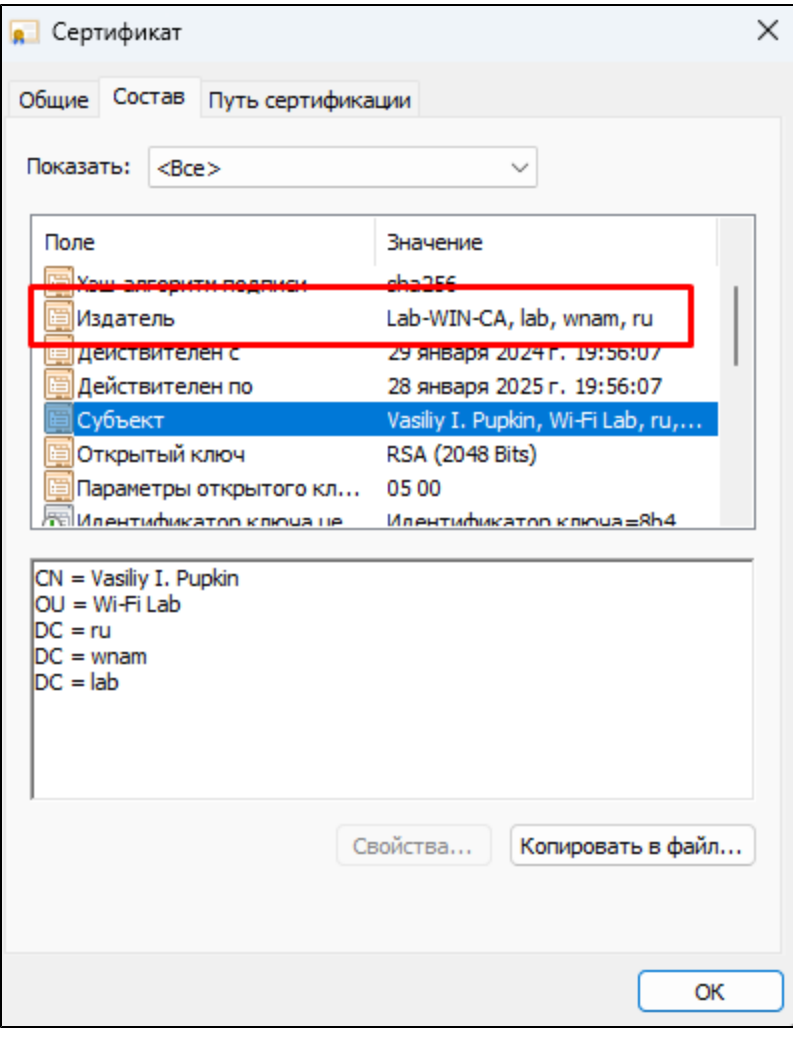

<sup>1</sup> MNAM. Microsoft CA, .  $\label{eq:1} \mathcal{L} = \left\{ \begin{array}{ll} 1, & \mathcal{L}_{\mathcal{A}} \in \mathcal{A} \text{ and } \mathcal{L}_{\mathcal{A}} \neq \mathcal{L}_{\mathcal{A}} \text{ and } \mathcal{L}_{\mathcal{A}} \neq \mathcal{L}_{\mathcal{A}} \text{ and } \mathcal{L}_{\mathcal{A}} \neq \mathcal{L}_{\mathcal{A}} \text{ and } \mathcal{L}_{\mathcal{A}} \right\} \end{array} \right.$ 

 $8.$   $\therefore$ 

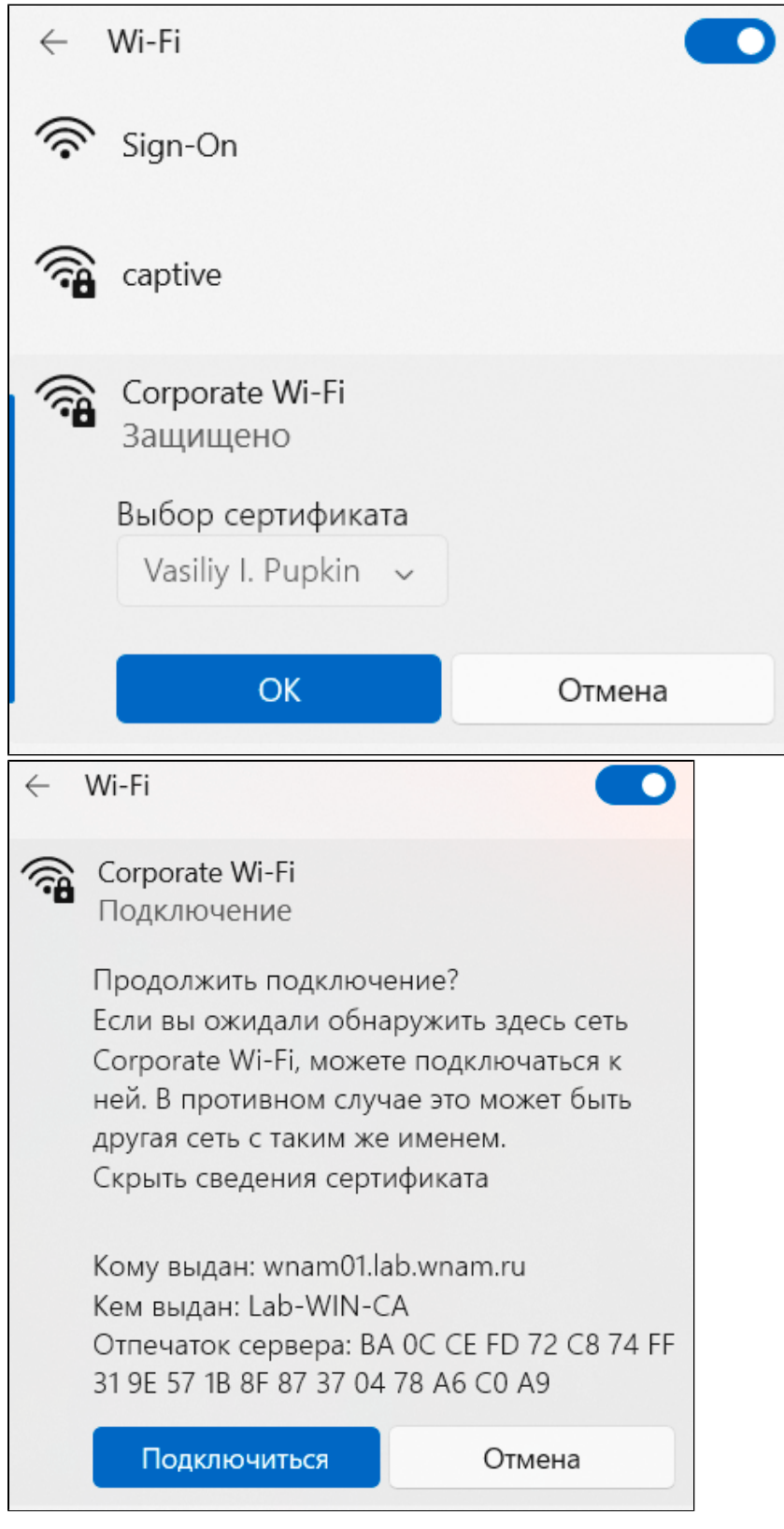

9. WNAM, SCEP , :

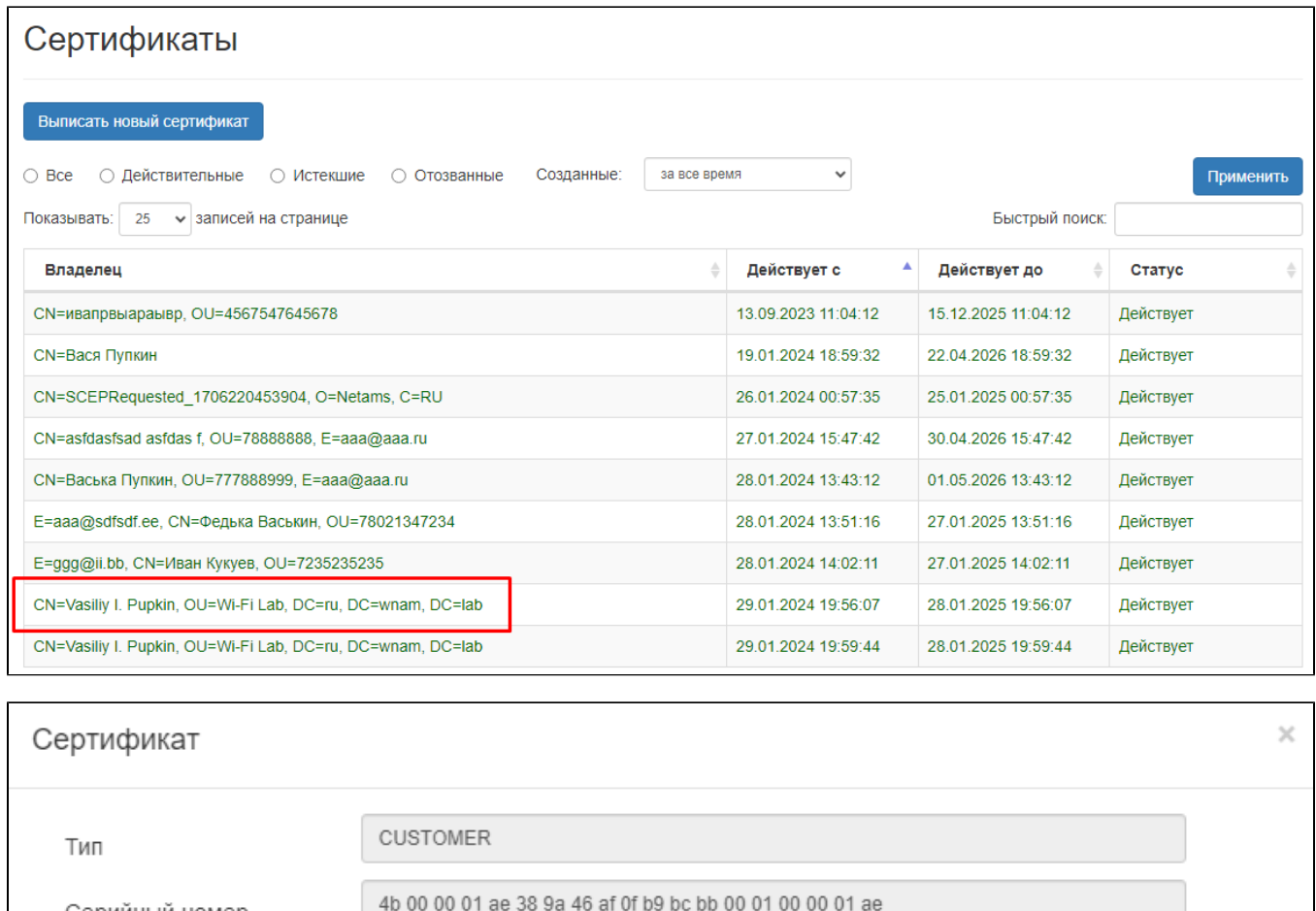

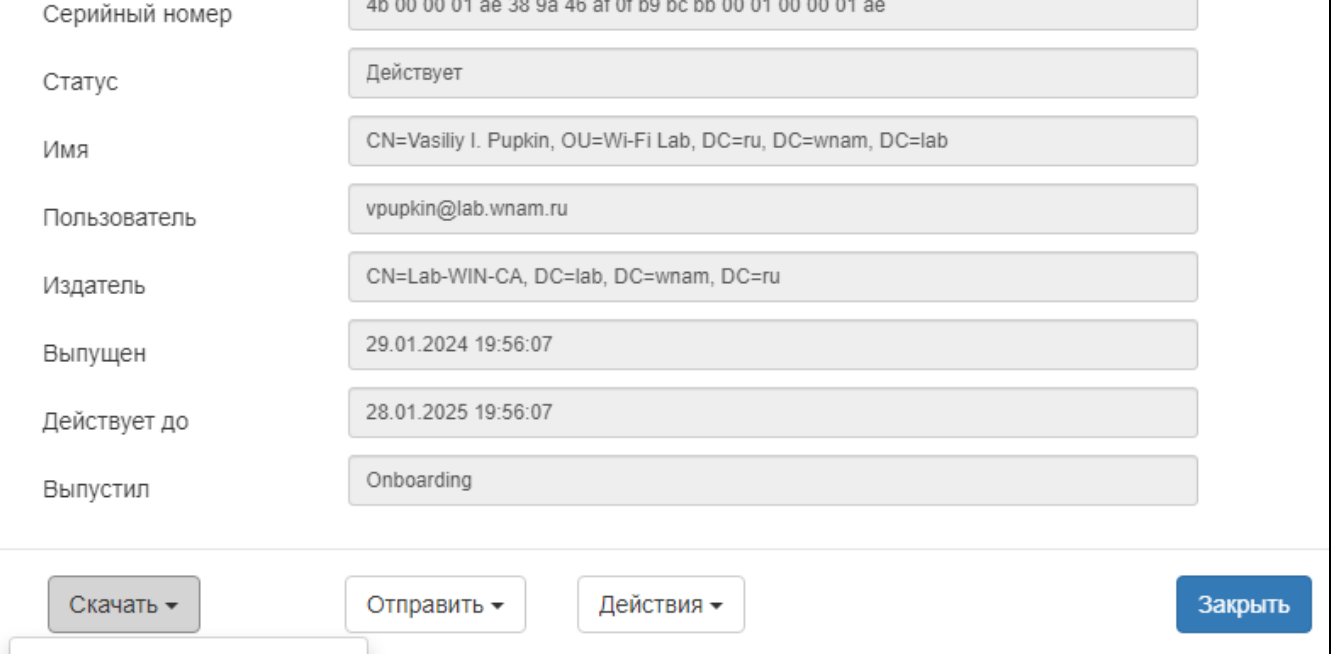

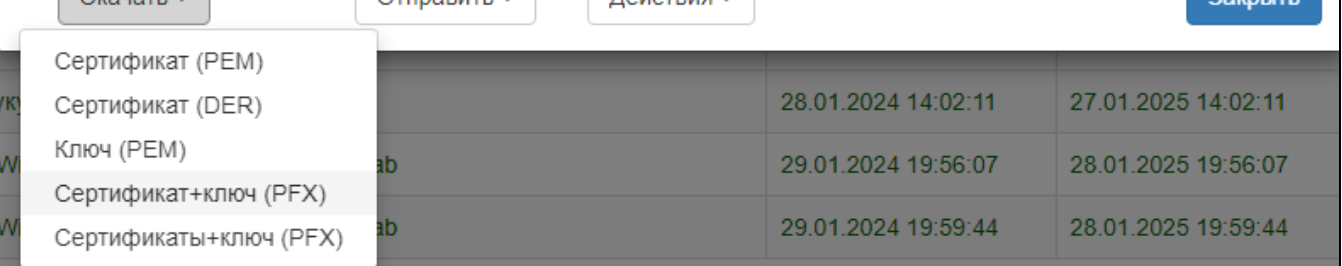

- $\hat{\mathcal{G}}_{\mathcal{G}}(\hat{\mathcal{G}})$  , and
- $\sim$   $\pm$
- : https://youtu.be/gHa\_QX8tmjs
- : https://youtu.be/bkzPgaV2a7g